### **PPR Quick Guide: Amending a Registration**

Step 1: Select a registration from 'My Registrations' on the PPR dashboard to amend

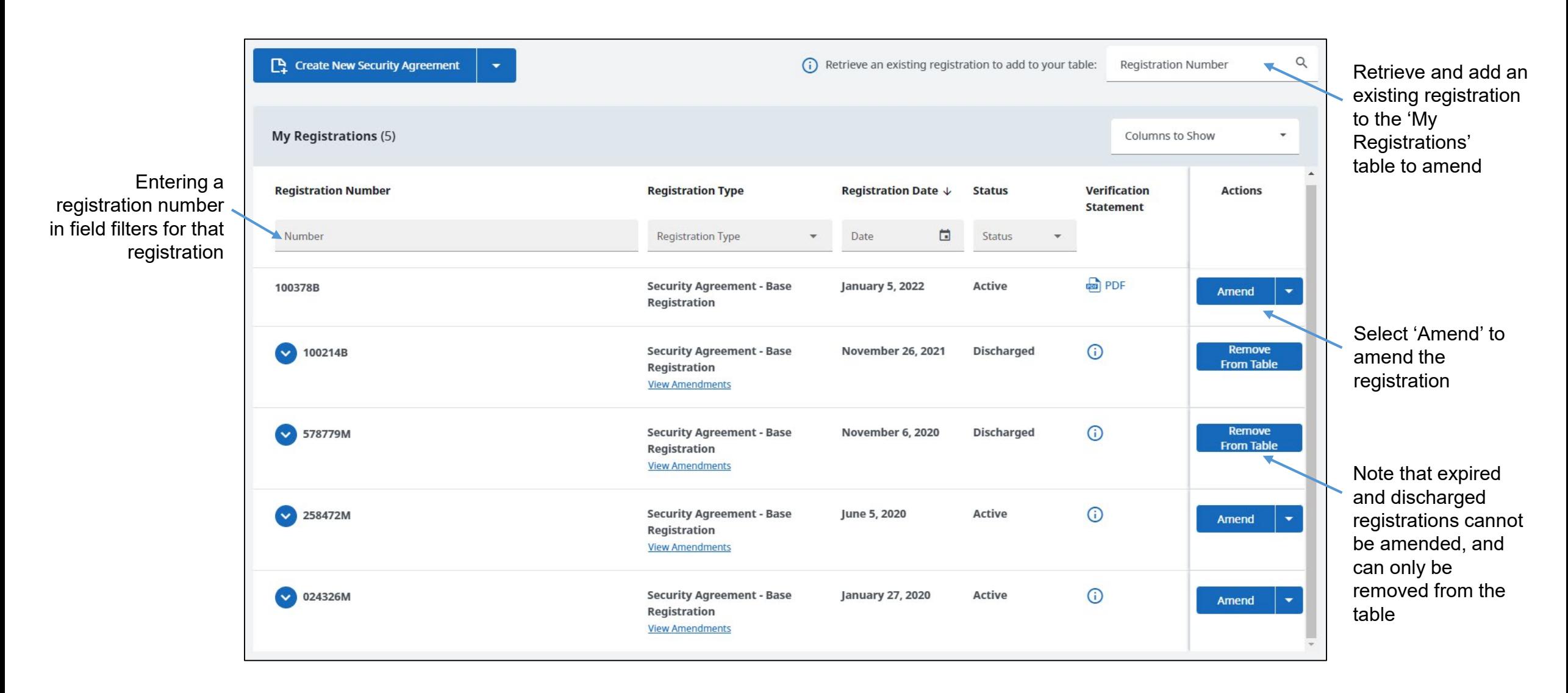

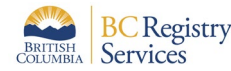

'Confirm registration to be amended' panel displays upon selecting the registration to be amended

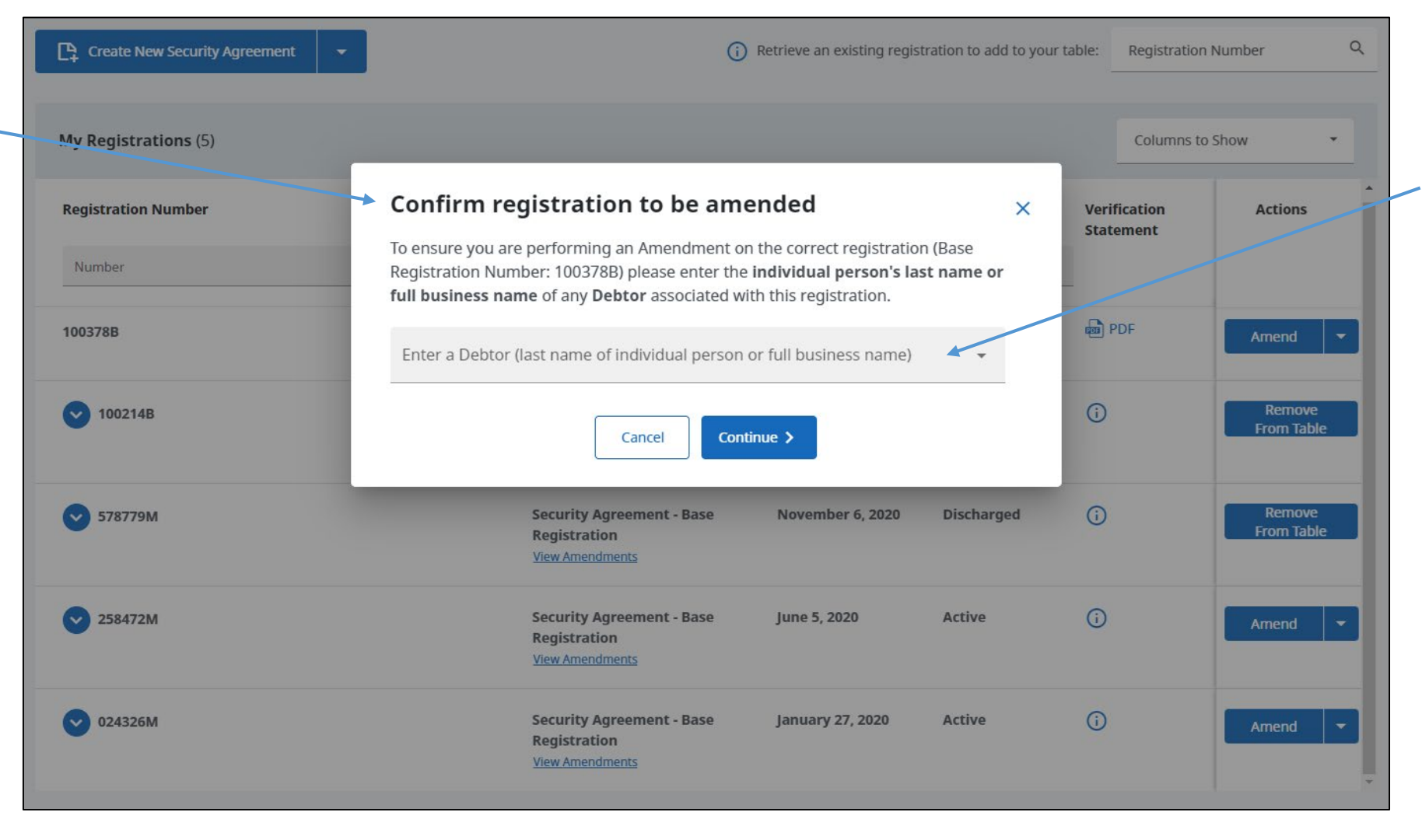

Entering a debtor associated with the registration confirms that the intended registration has been selected

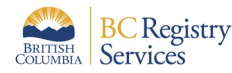

Step 3: Once the registration that is to be amended is confirmed, the **'Registration Amendment'** page displays the current information about the registration to be amended. Information displayed will depend on the type of registration that is being amended

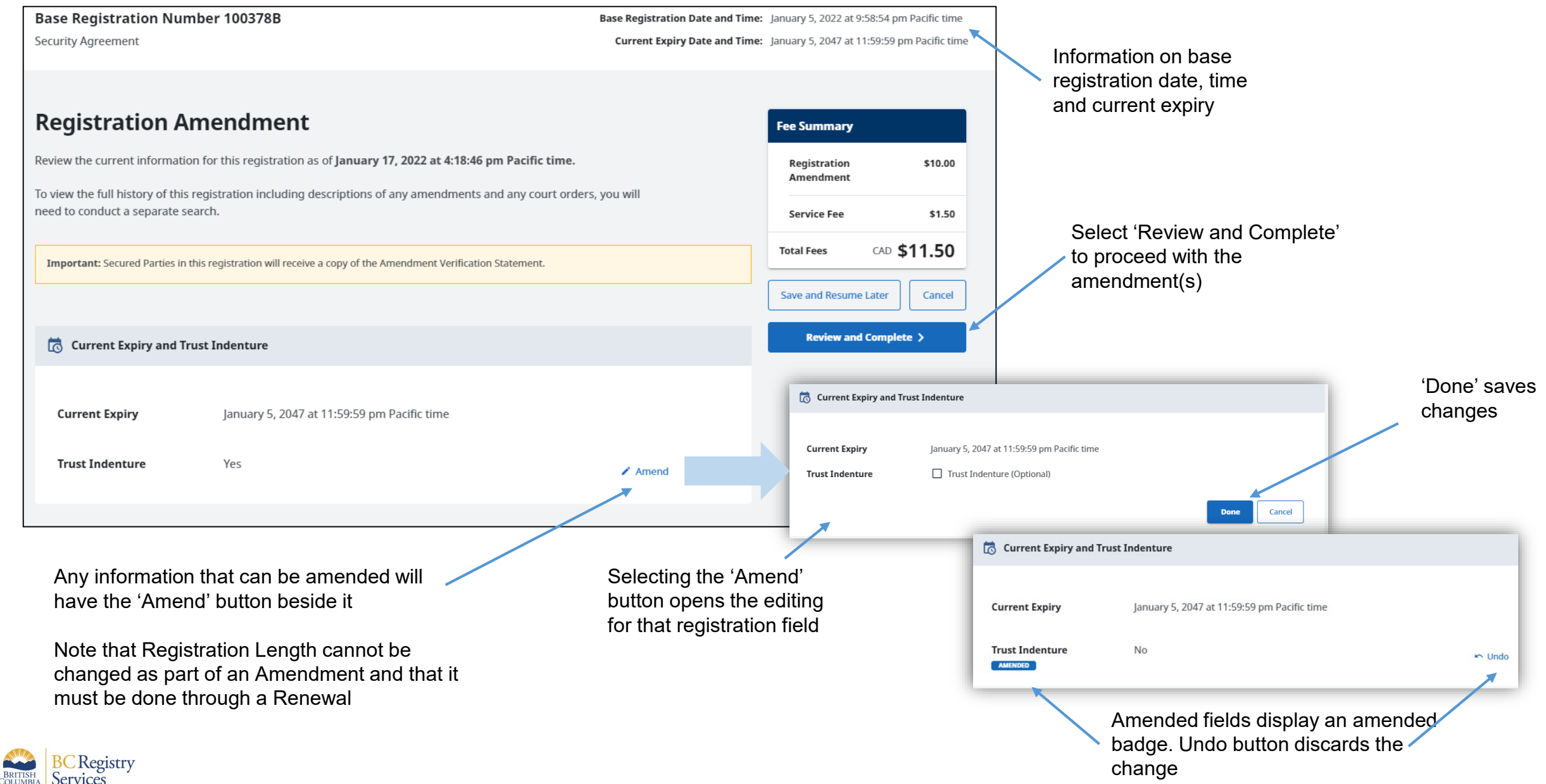

Step 3 continued: Secured Parties and Debtors can be added to the registration, and existing entries can be Amended or Deleted

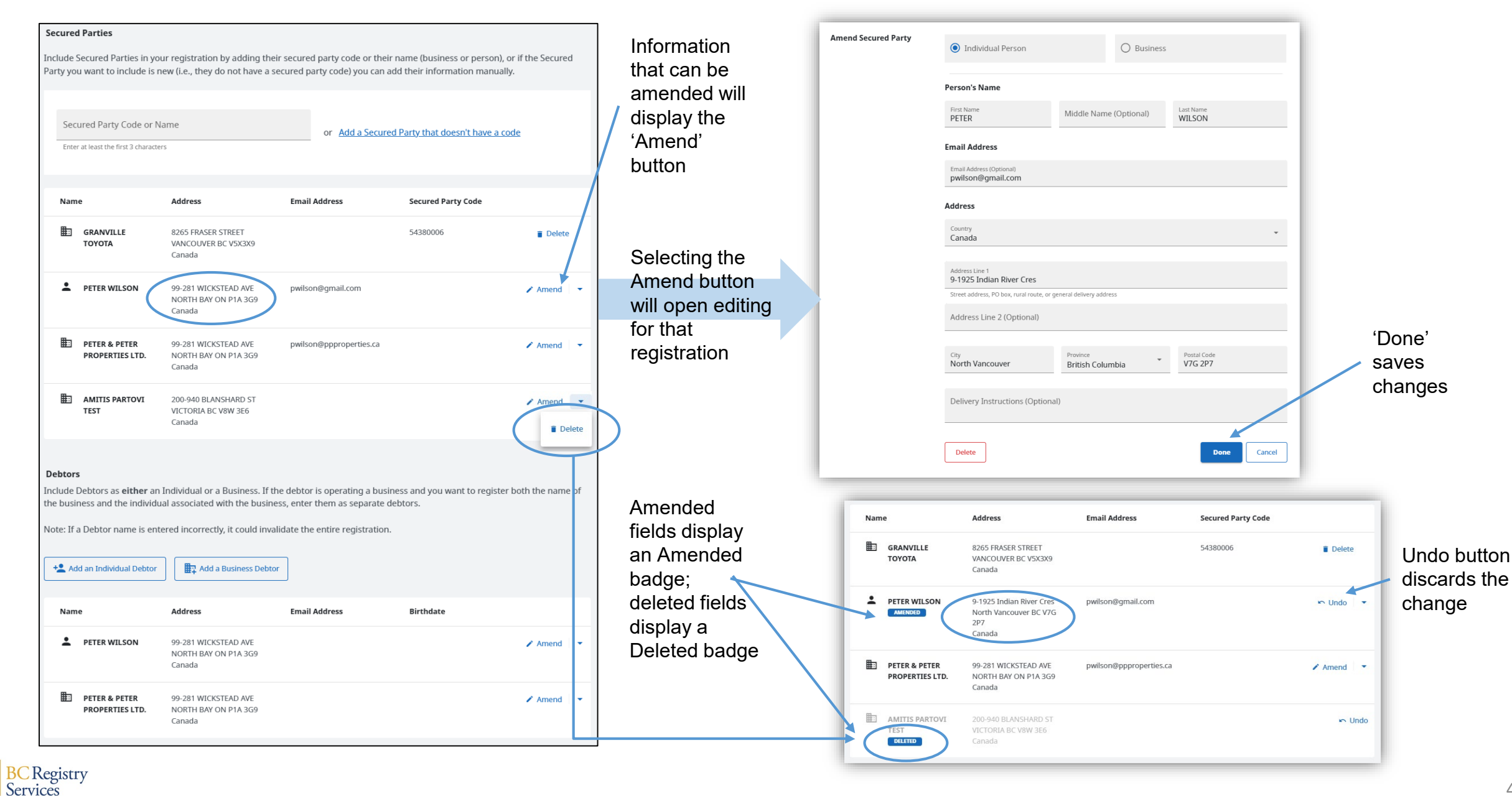

4

## Step 3 continued: Vehicle Collateral can be added to the registration, existing entries can be Amended or Deleted

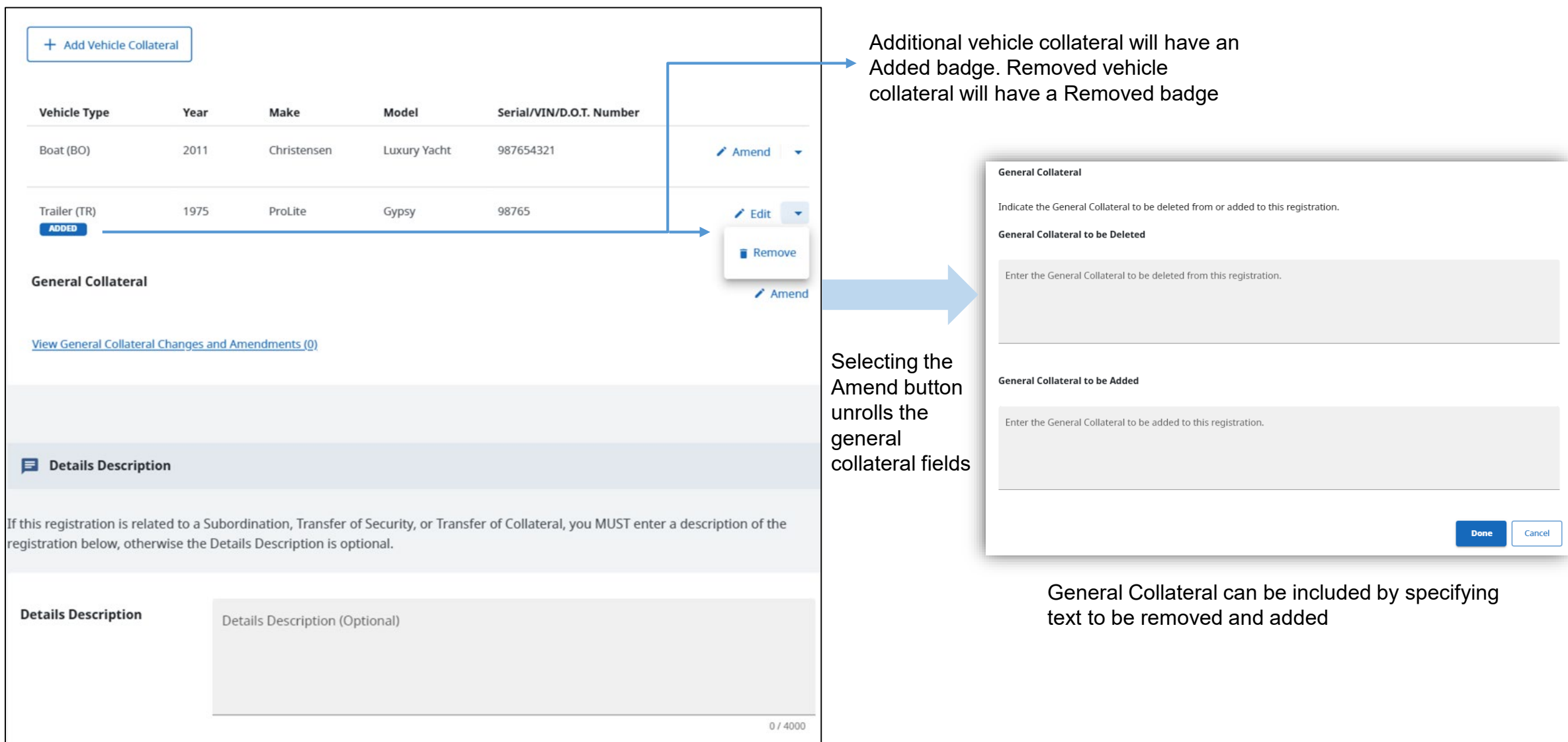

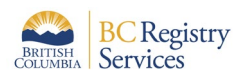

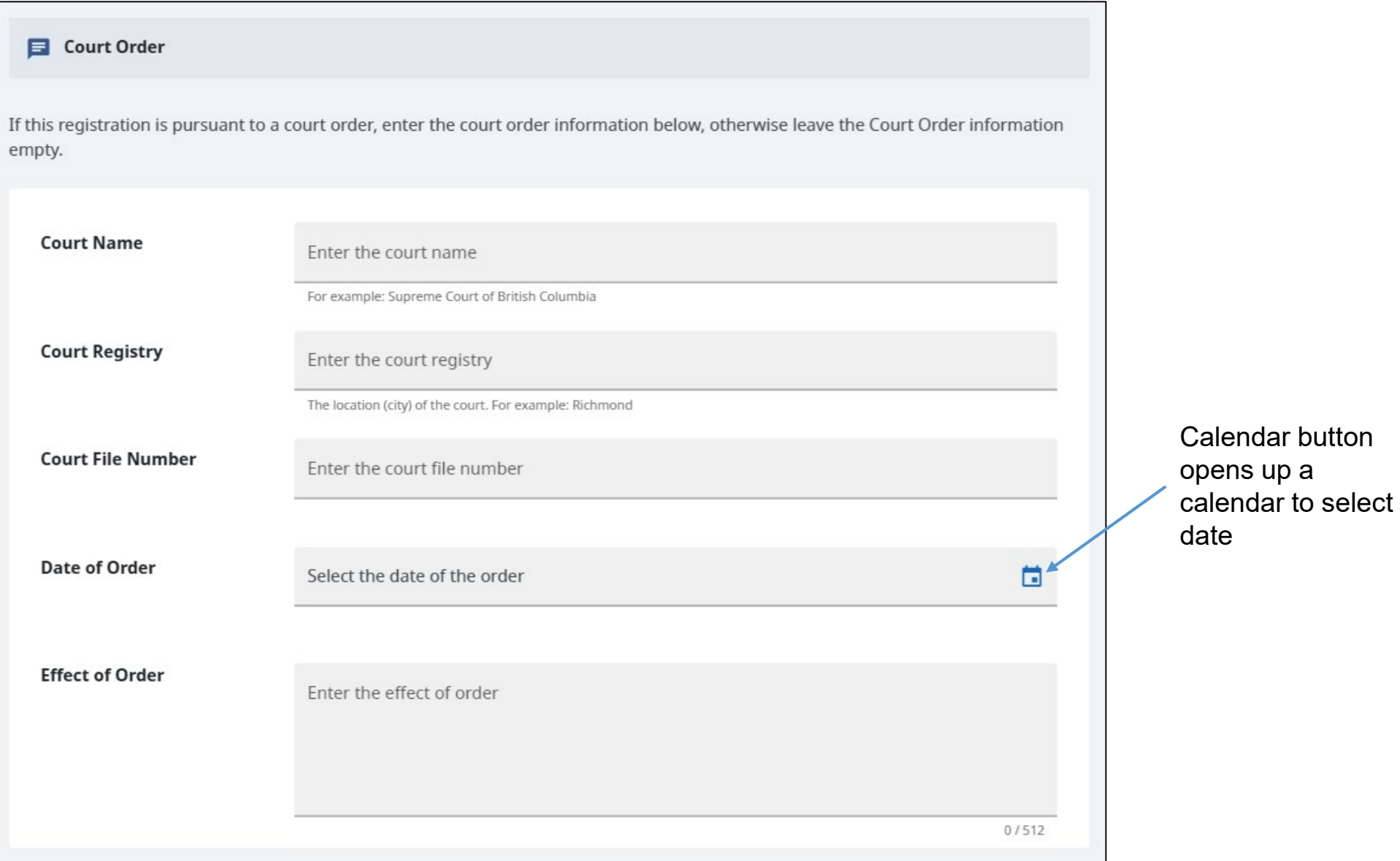

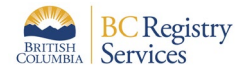

Step 4: The Review and Confirm page displays all information that was amended, added or deleted

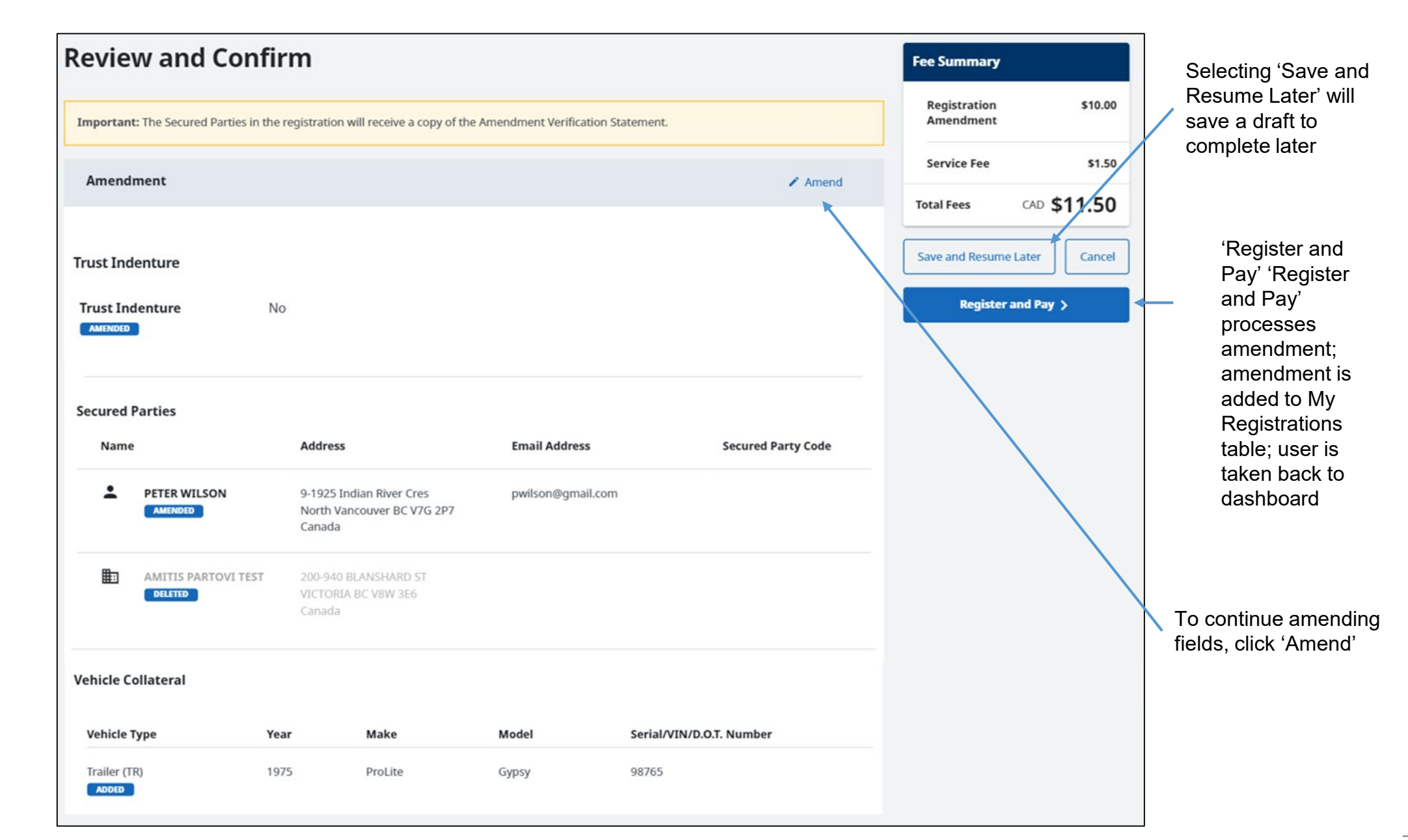

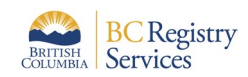

# Step 4 continued: The Review and Confirm page requires authorization confirmation

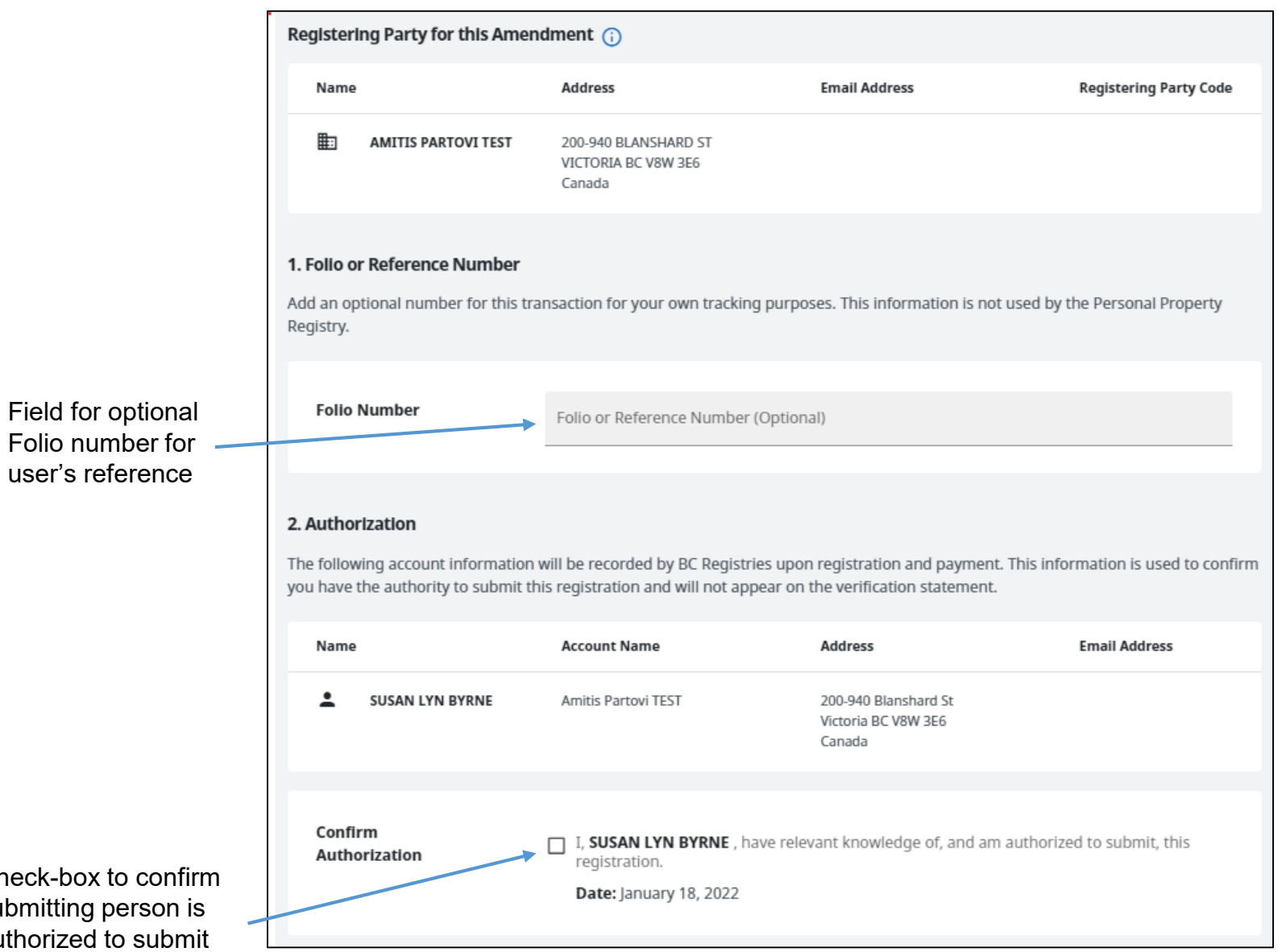

Chec subm autho registration

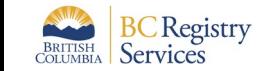

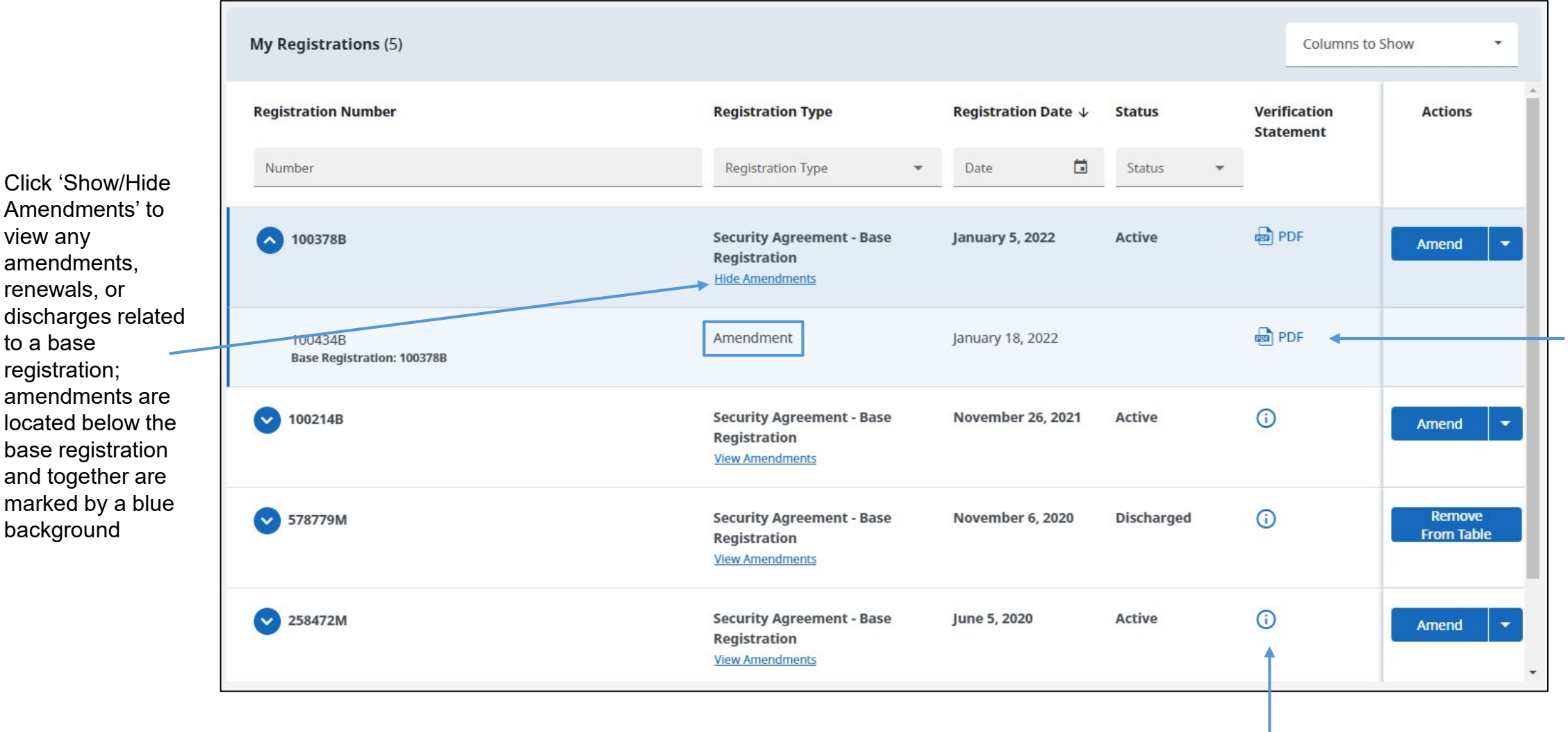

Information bubble: Verification Statements (PDF) are only available to Secured Parties or the Registering Party of this filing. To view the details of this registration, you must conduct a search

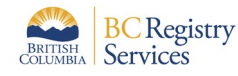

Click 'Show/Hide Amendments' to

base registration and together are marked by a blue

background

view any amendments, renewals, or

to a base registration; amendments are Select PDF to access the Verification Statement.

#### Sample PDF of an Amended Registration Verification Statement

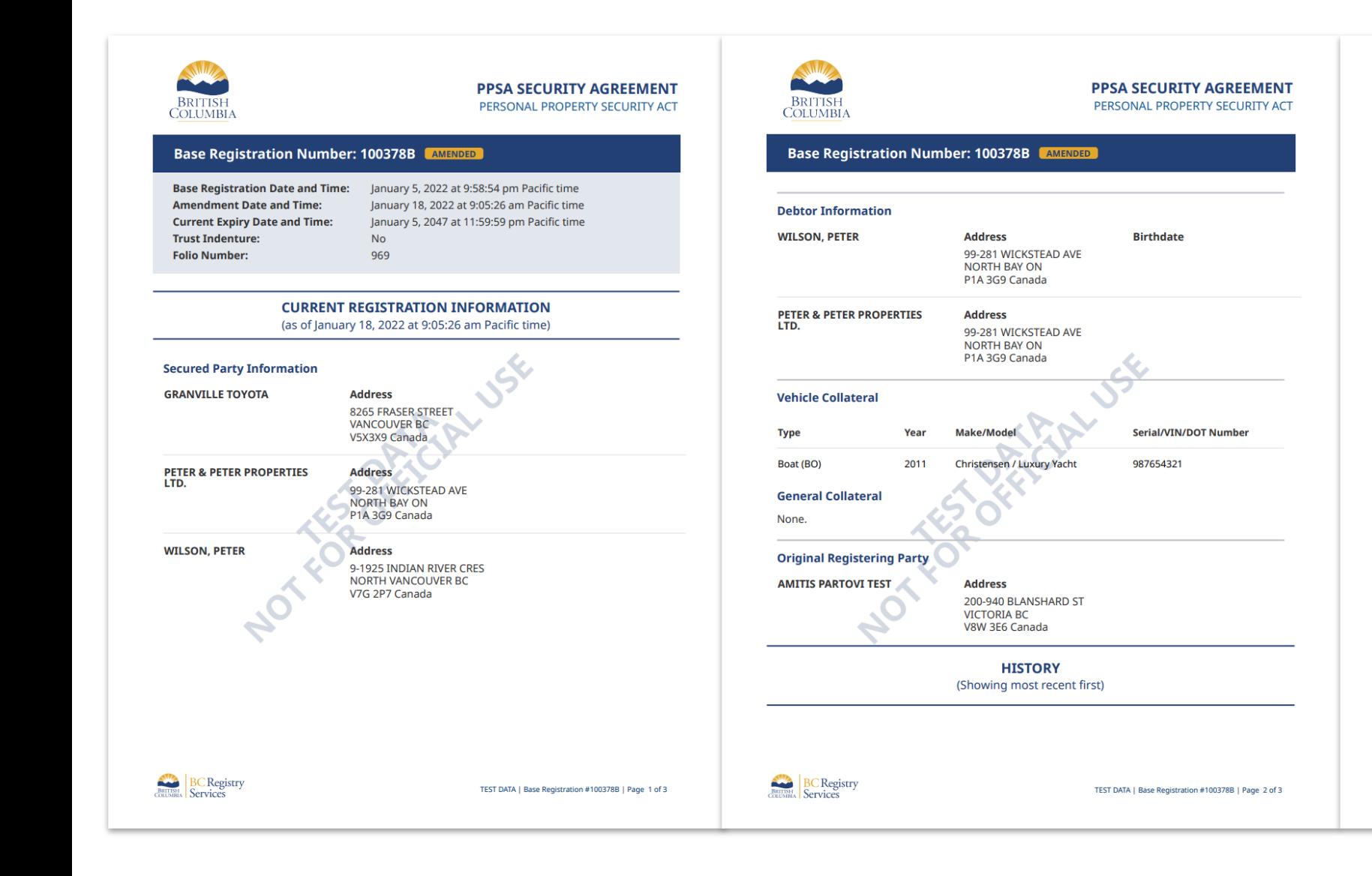

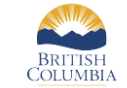

**BC Registry**<br> **Services** 

**PPSA SECURITY AGREEMENT** PERSONAL PROPERTY SECURITY ACT

#### **Base Registration Number: 100378B AMENDED AMENDMENT Registration Date and Time:** January 18, 2022 at 9:05:26 am Pacific time **Registration Number:** 100434B **Trust Indenture Trust Indenture** Yes AMENDED **Secured Party Information WILSON, PETER Address** ADDRESS CHANGED 9-1925 INDIAN RIVER CRES **NORTH VANCOUVER BC** V7G 2P7 Canada **AMITIS PARTOVI TEST Address DELETED** 200-940 BLANSHARD ST **VICTORIA BC** V8W 3E6 Canada **Registering Party Information AMITIS PARTOVI TEST Address** 200-940 BLANSHARD ST **VICTORIA BC** V8W 3E6 Canada

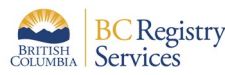

TEST DATA | Base Registration #100378B | Page 3 of 3